# **Manual para instrução do processo PESSOAL 51 no SEI**

# Prezados(as),

Ao cumprimentá-los cordialmente, vimos por meio deste trazer diretrizes para a instrução do processo de contratação de professor substituto, de modo a otimizar a tramitação e a análise pelas instâncias competentes.

Considerando que o citado processo segue um determinado rito, orientamos que a ordem de inclusão dos documentos na árvore processual seja a mais fiel possível à cronologia de acontecimento dos atos. Além disso, é importante observar que os nomes dos documentos externos a serem incluídos precisam descrever do que se trata o documento.

Para auxiliá-los, segue abaixo um modelo geral de como a árvore deve se apresentar no processo SEI de contratação de professor substituto (PESSOAL 51).

Destacamos, ainda, que sempre que houver necessidade de correção de algum documento já inserido, um novo documento corrigido deverá ser incluído no processo e o que já existia deverá ser cancelado para evitar duplicidade de informações.

### ORDEM DA ÁRVORE PROCESSUAL

- 1º. PESSOAL 51.01: Formulário de Convocação
- 2º. Email de convocação.
- 3º. Email de aceite do candidato
- 4º. Declaração de Interesse
- 5º. PESSOAL 51.02: Formulário de Contratação
- 6º. PESSOAL 51.13: Solicitação de Exame Professor Substituto. / PESSOAL 51.14: Solicitação de Exame Professor Substituto GV

Atestado Saúde Ocupacional (incluído pela COSSBE – pode estar em outra posição na árvore)

GERAL 00: Despacho GER-SAUDE (incluído pela COSSBE – pode estar em outra posição na árvore)

- 7º. PESSOAL 51.03: Despacho Diretor da Unidade
- 8º. Documentos pertinentes ao processo de seleção
	- a) Edital versão SEI e suas alterações
	- b) Extrato Edital versão DOU e suas alterações
	- c) Portaria de homologação versão DOU e suas alterações
- 9º. Documentos pessoais digitalizados e autenticados
	- a) Formulário DADOS CADASTRAIS PARA CONTRATAÇÃO DE PROFESSOR SUBSTITUTO;
	- b) Formulário DECLARAÇÃO PARA FINS DE CONTROLE DE ACUMULAÇÃO DE CARGOS/EMPREGOS/FUNÇÕES/ PROVENTOS/PENSÃO E OUTROS VÍNCULOS;
- c) Documento que comprove a titulação exigida e demais requisitos porventura exigidos na seleção;
- d) Documento de identidade;
- e) CPF;
- f) Título de eleitor;
- g) Comprovante de quitação eleitoral atualizado;
- h) Comprovante do PIS/PASEP;
- i) Documento militar (para candidato do sexo masculino.

# 10º. PESSOAL 51.04: Despacho - Secretaria da Unidade

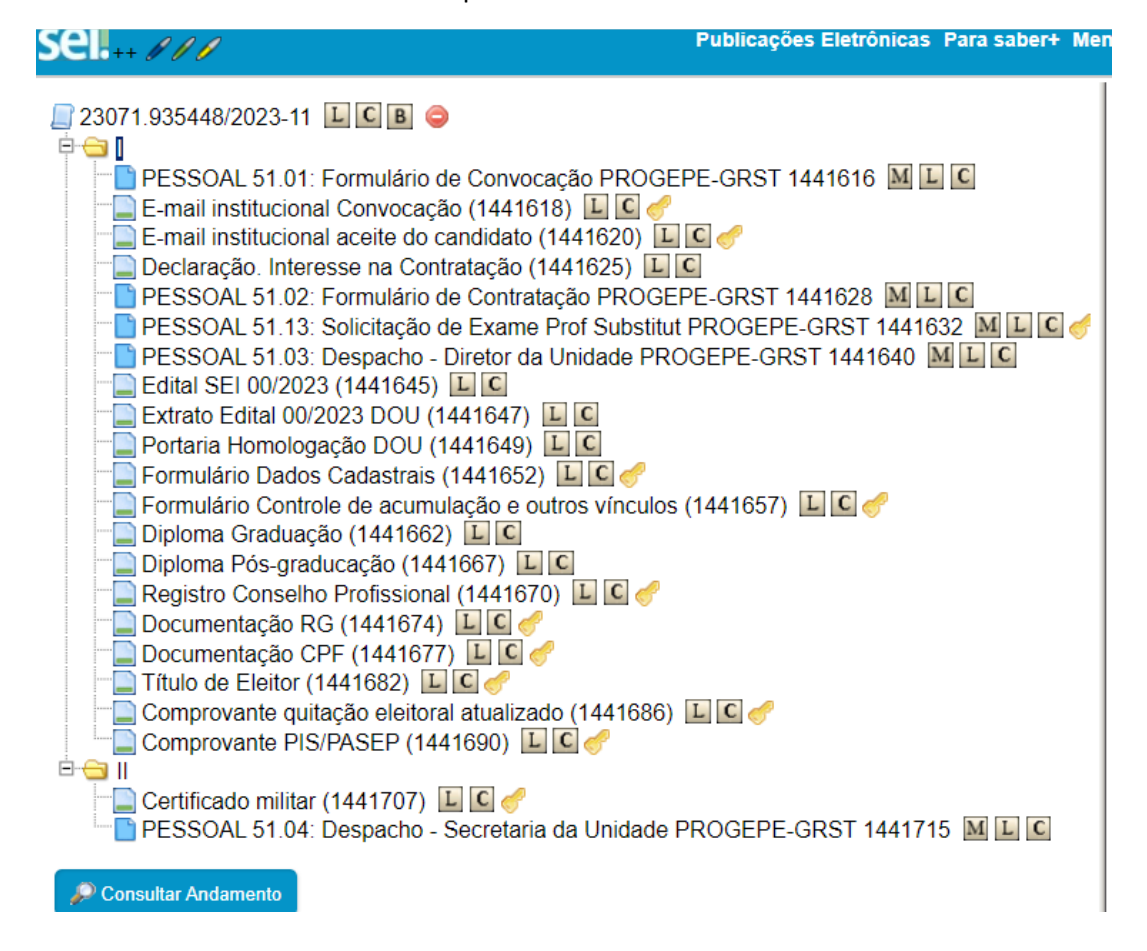

### PASSO-A-PASSO PARA INCLUSÃO DE DOCUMENTO EXTERNO NO PROCESSO

Ao incluir um documento externo é necessário, como já mencionado, que seja feita sua correta identificação na árvore processual. A fim de auxiliá-los, seguem instruções de como fazê-lo:

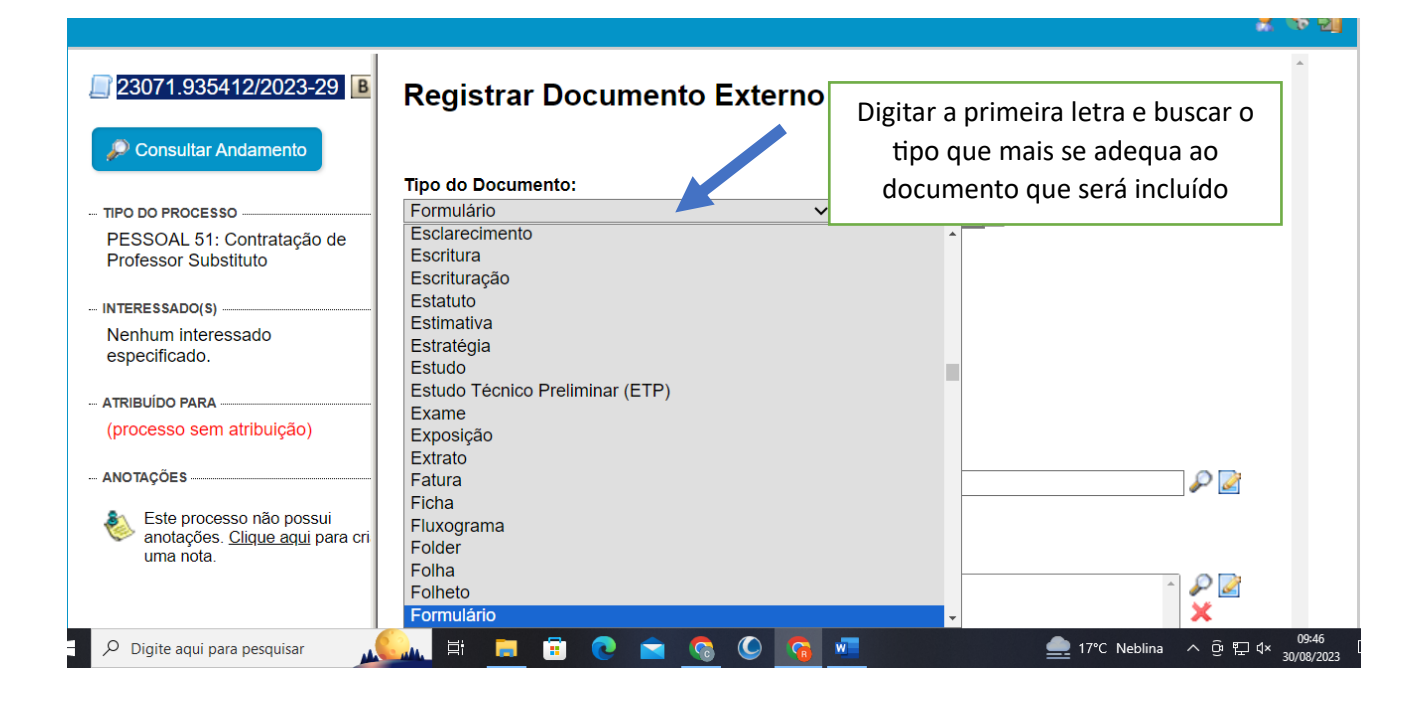

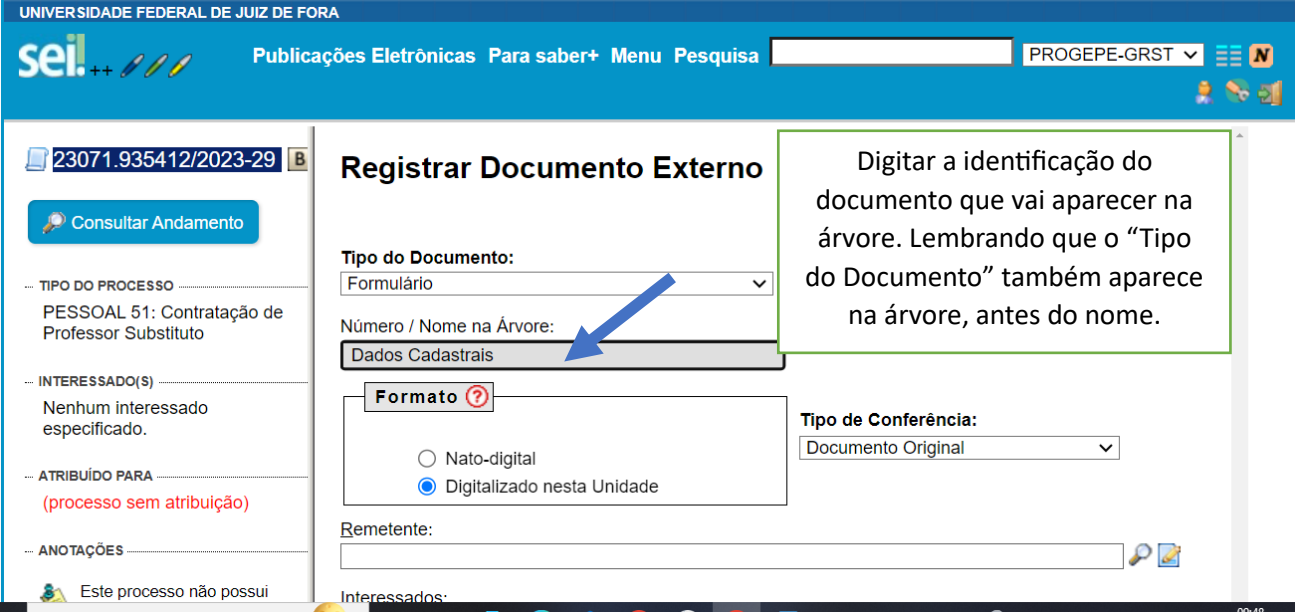

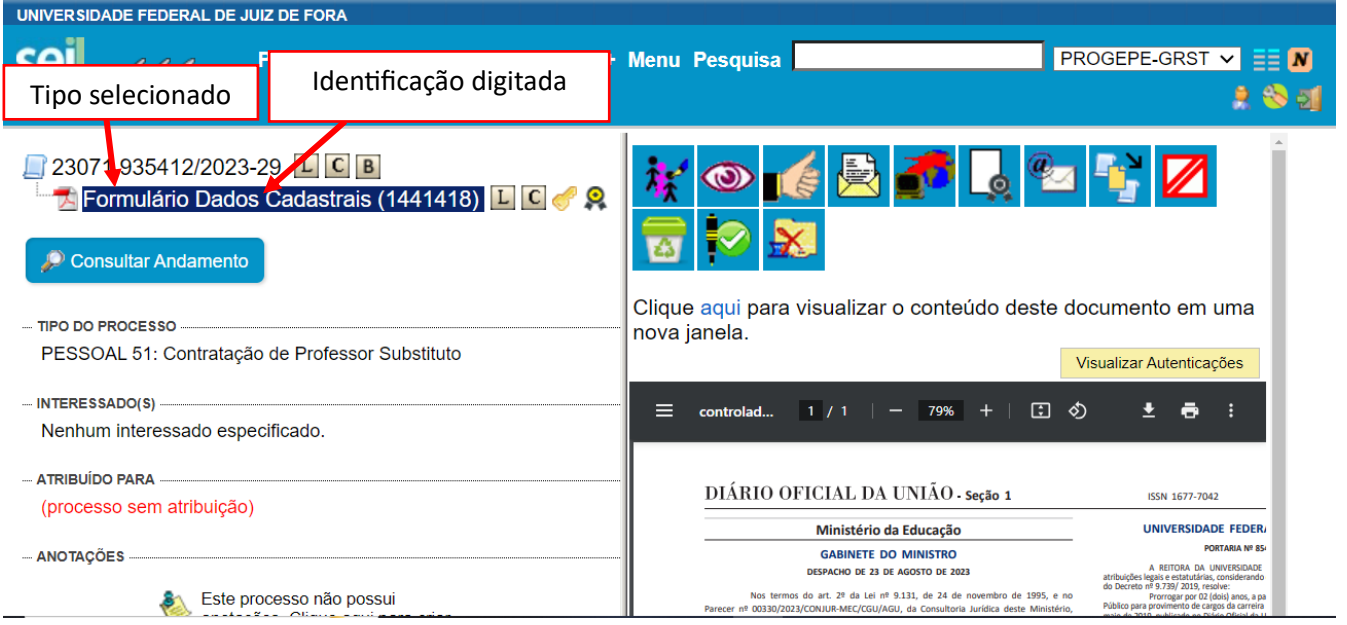

Atenciosamente,

Equipe GRST/CAMP